## V. DOWNLOAD

## [Scaricare AutoCAD LT 2018 Attivatore 64 Bits Italiano](https://tlniurl.com/1qkgnl)

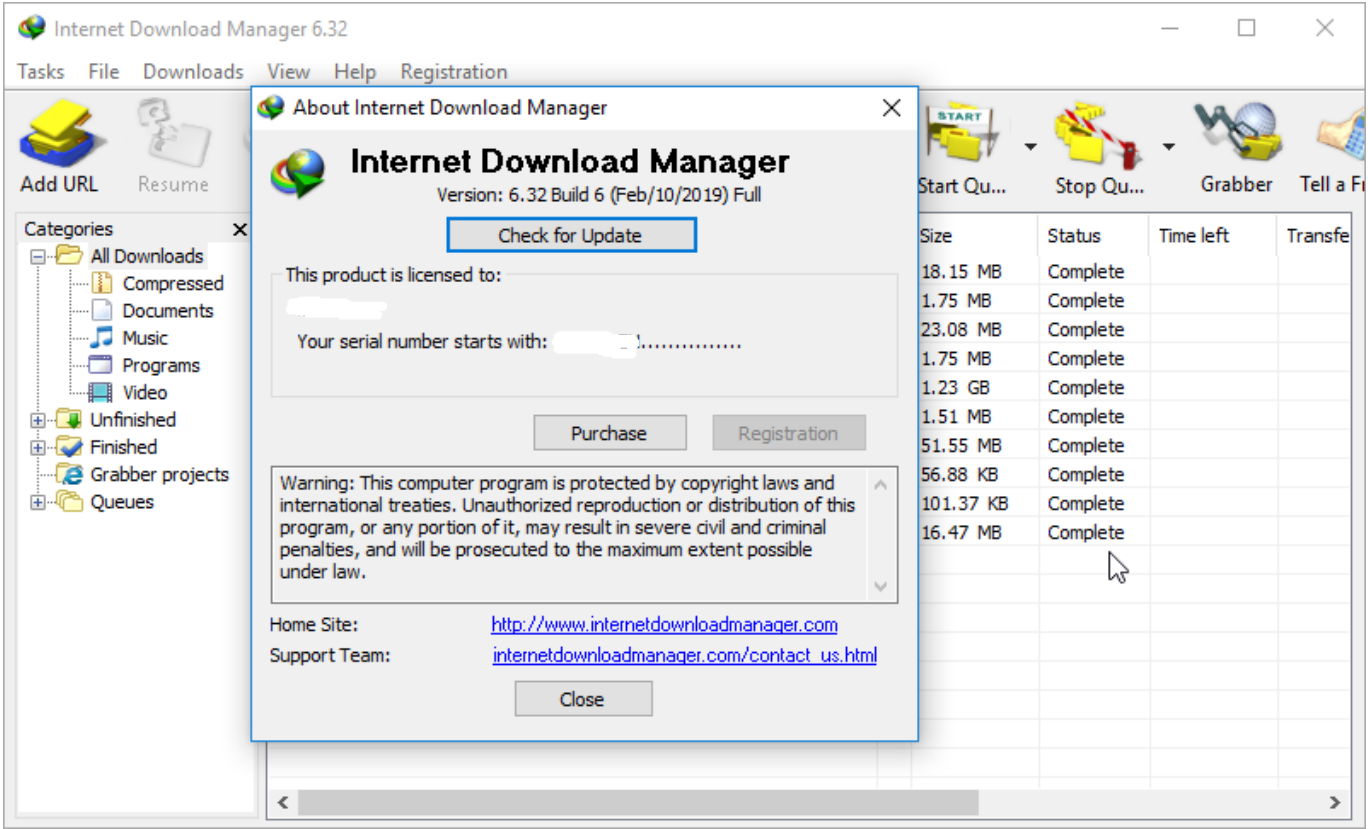

[Scaricare AutoCAD LT 2018 Attivatore 64 Bits Italiano](https://tlniurl.com/1qkgnl)

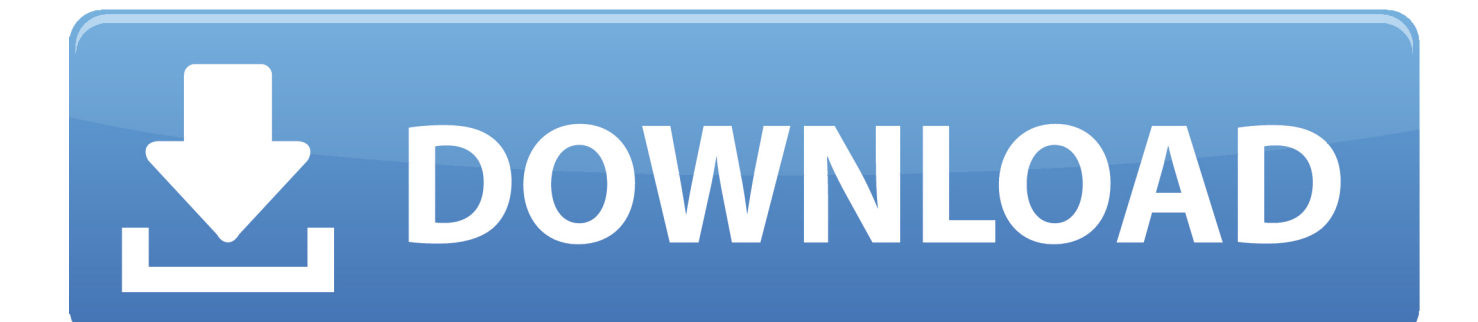

AutoCAD LT 2019.1.2. AutoCAD ... ITA 9 Gennaio 2020. Come avere Mac Catalina 10.15 su Windows + Download – ITA 7 Gennaio 2020.. [PC-WIN] Autodesk AutoCAD 2018 ITA (x86 32bit – x64 64bit) + Keygen ... Scaricare il software dal TORRENT FILE DOWNLOAD; Installare .... AutoCAD LT 2019 requisiti di sistema: sistemi operativi, processore, memoria, spazio sul disco, ... 30 Agosto 2018 • nessun commento ... Microsoft Windows 10 (solo a 64 bit) (versione 1607 o successive) ... Inglese, francese, italiano, tedesco, spagnolo, portoghese, ... Nuovi oggetti possono richiedere nuovi attivatori.. Scaricate la vecchia versione di AutoCAD. ... AutoCAD LT 2018 18.02.26.2048, Windows XP, Windows Vista, Windows 7, Windows 2000, 27.02.2018, 1500.00 .... SCARICA ANCHE Autodesk AutoCAD 2015 ... a tendina "Operating System" la versione del vostro sistema operativo selezionando se si basa a 32 o a 64 bit.. Try AutoCAD LT free for 30 days. Precision 2D CAD software for design, drafting, and documentation. Download free trial. Available for Windows 64-bit, Mac OS .... AutoCAD LT 2018 requisiti di sistema: sistemi operativi, processore, memoria, spazio sul disco, scheda video, risoluzione schermo, etc. ... Microsoft® Windows® 7 SP1 (32 bit e 64 bit) ... Lingue Inglese, francese, italiano, tedesco, spagnolo, portoghese, ... Nuovi oggetti possono richiedere nuovi attivatori.. After AutoCAD 2018 is installed, download and install an AutoCAD 2018 language pack to run AutoCAD in your preferred language. For use with AutoCAD 2018, and the AutoCAD software included in the 2018 ... AutoCAD\_2018\_Brazilian\_Portuguese\_LP\_Win\_64bit\_dlm.sfx.exe ... Italian (Italiano) .... 64 bit: Processore Intel® Pentium® 4 o AMD Athlon™ 64 (minimo) Rete ... Nuovi oggetti possono richiedere nuovi attivatori. ... Scarica AutoCAD 2016 e avvia l'installazione, in base al sistema operativo che hai (32 o 64 bit); Accetta le condizioni di privacy e i termini di ... Unknown 19 settembre 2018 11:24. a49d837719